#### **NOTE:**

- 1. There are **TWO PARTS** in this Module/Paper. **PART ONE** contains **FOUR** questions and **PART TWO** contains **FIVE** questions.
- 2. **PART ONE** is to be answered in the **TEAR-OFF ANSWER SHEET** only, attached to the question paper, as per the instructions contained therein. **PART ONE** is **NOT** to be answered in the answer book.
- 3. Maximum time allotted for **PART ONE** is **ONE HOUR**. Answer book for **PART TWO** will be supplied at the table when the answer sheet for **PART ONE** is returned. However, candidates, who complete **PART ONE** earlier than one hour, can collect the answer book for **PART TWO** immediately after handing over the answer sheet for **PART ONE**.

**TOTAL TIME: 3 HOURS TOTAL MARKS: 100 (PART ONE – 40; PART TWO – 60)** 

### **PART ONE**

#### **(Answer all the questions)**

- **1. Each question below gives a multiple choice of answers. Choose the most appropriate one and enter in the "tear-off" answer sheet attached to the question paper, following instructions therein. (1x10)**
- 1.1 BIOS is a type of
- A) software
- B) hardware
- C) operating system
- D) none of the above
- 1.2 Windows distinguishes between the different drives by means of a naming convention. Each drive is designated by a letter followed by
- A) an asterisk
- B) an exclamation point.
- C) a colon
- D) a semicolon
- 1.3 What can a computer virus do?
- A) Kill the mouse
- B) Change how your computer operates
- C) Spoil hard disk
- D) Backup your data
- 1.4 The OSI layer that arranges signals into logical units of information called frames.
- A) Transport<br>B) Physical
- Physical
- C) Data-link
- D) Application
- 1.5 What groups on Windows NT workstation have the right to take ownership of Computer?
- A) Administrators
- B) Users
- C) Account operators
- D) Print operators
- 1.6 What is a LAN?
- A) Local Access Network
- B) Local Advanced network<br>C) Local Area Network
- **Local Area Network**
- D) Local Alternative Network
- 1.7 A wireless network uses \_\_\_\_\_\_\_\_ waves to transmit signals.<br>A) radio
- A) radio<br>B) micro
- microwave
- C) sound
- D) mechanical
- 1.8 DVD stands for
- 
- A) digital value disk<br>B) digital versatile d digital versatile disk
- C) direct versatile disk
- D) dual versatile disk
- 1.9 Press  $\frac{1.9}{2.5}$  Press  $\frac{1.9}{2.5}$  to open the windows task manager.
- 
- A)  $Shift + Alt + Crit$ <br>B)  $Ctrl + Alt + Esc$  $Ctrl + Alt + Esc$
- $C$ ) Ctrl + Alt + Delete
- $D)$  Shift + Ctrl + Delete
- 1.10 The shortcut to undo is
- 
- A) Ctrl+U<br>B) Alt+U  $Alt+U$
- $C$ )  $Alt+Z$
- D) Ctrl+Z

#### **2. Each statement below is either TRUE or FALSE. Choose the most appropriate one and ENTER in the "tear-off" sheet attached to the question paper, following instructions therein. (1x10)**

- 2.1 The format command instructs the computer to alphabetize all files in the disk.
- 2.2 After deleting user account, it can be restored by re-creating it.
- 2.3 A path identifies a file's location in the drive and folder hierarchy
- 2.4 A device driver is a program that enables a device to communicate with the operating system.
- 2.5 File sharing on a network enables to browse among the shared files throughout the network.
- 2.6 Network Diagnostics is accessed via the System Information Program.
- 2.7 If you have a program on your computer that you no longer need, or one that is not working as it should, the best way to remove it is to click and drag it to the Recycle Bin.
- 2.8 The maximum segment length on a 10BaseT network is 100 meters.
- 2.9 Default port number for Web Server is 80.
- 2.10 Dot Matrix printer is non-impact type printer.

#### **3. Match words and phrases in column X with the closest related meaning/ word(s)/phrase(s) in column Y. Enter your selection in the "tear-off" answer sheet attached to the question paper, following instructions therein. (1x10)**

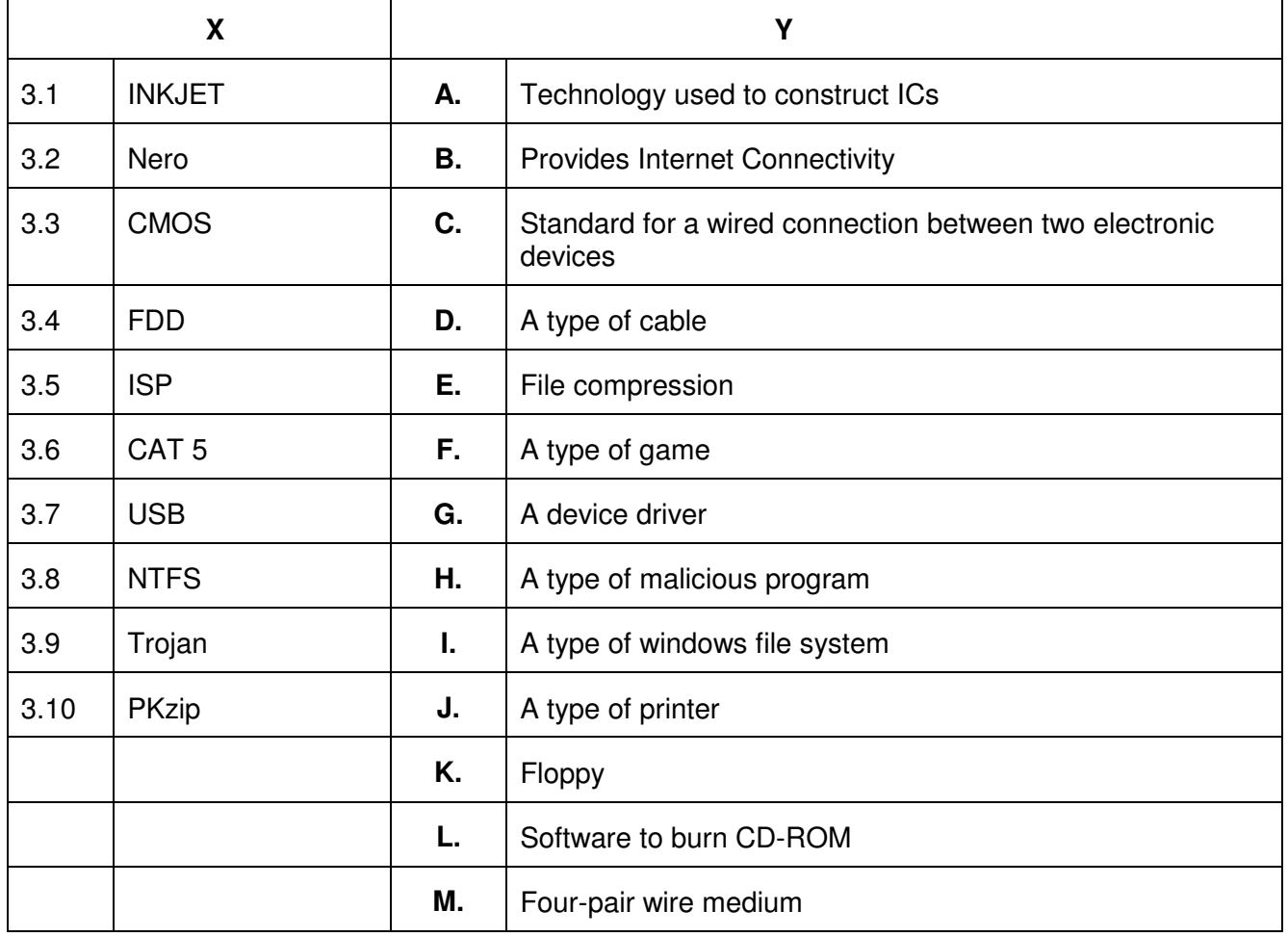

**4. Each statement below has a blank space to fit one of the word(s) or phrase(s) in the list below. Enter your choice in the "tear-off" answer sheet attached to the question**  paper, following instructions therein. (1x10)

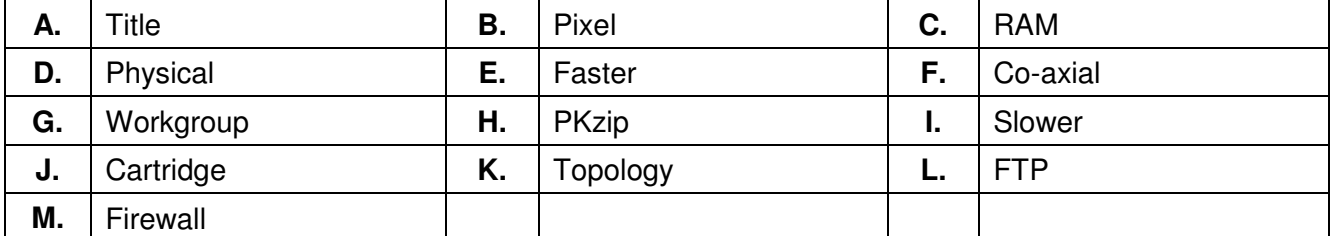

- 4.1 A window's \_\_\_\_\_\_\_\_ contains the sizing buttons, which enable you to change the window's size easily.
- 4.2 \_\_\_\_\_\_\_\_ is a faster memory than Hard Disk.
- 4.3 **Example 2.3** refers to one spot in a grid of thousands of such spots that form the images on the computer screen.
- 4.4 A \_\_\_\_\_\_\_\_ is a description of the layout of area covered by a network
- 4.5 The \_\_\_\_\_\_\_\_\_ OSI layer carries signals between computers.
- 4.6 **\_\_\_\_\_\_\_\_** is a protocol for file transfer.
- 4.7 A peer-to-peer network, is also known a
- 4.8 \_\_\_\_\_\_\_\_ contain ink for printing in inkjet printers.
- 4.9 Cache Memory is \_\_\_\_\_\_\_ in speed than secondary storage device.
- 4.10 \_\_\_\_\_\_\_\_ is one of the most common network media.

## **PART TWO**

# (Answer any **FOUR** questions)

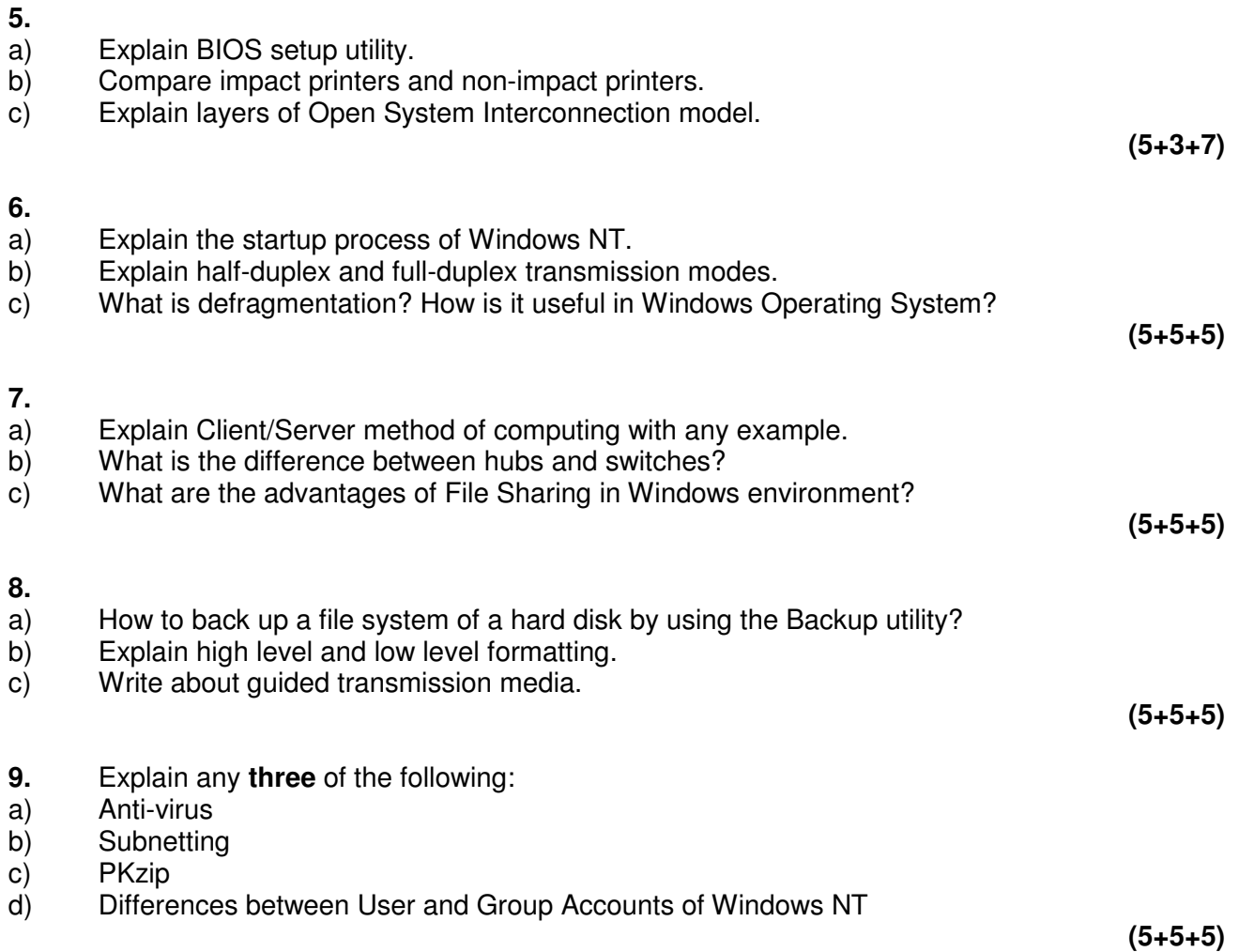